Sayı 36, Haziran 2016

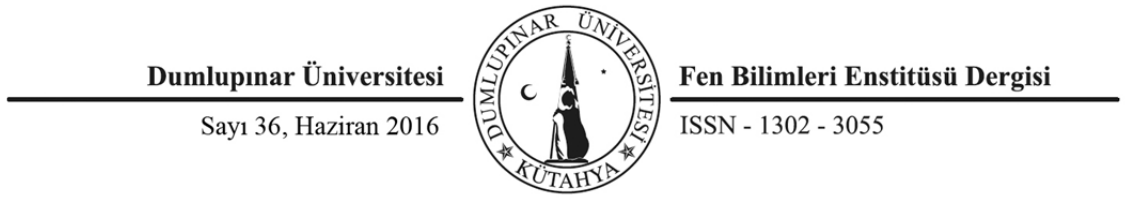

 $\sum_{i=1}^n$  $\frac{1}{\sqrt{2}}$  Dumupmar Universites  $\frac{1}{\sqrt{2}}$  C  $\frac{1}{\sqrt{2}}$  Ten Billineri Enstitusu Dergist

ISSN - 1302 - 3055

# **DÜŞÜK MALİYETLİ BİR GÖMÜLÜ GÜÇ KALİTESİ İZLEME SİSTEMİ TASARIMI**

Mustafa TOPUZ<sup>1</sup> Kadir VARDAR<sup>2</sup>

1 Dumlupınar Üniversitesi, Fen Bilimleri Enstitüsü, Elektrik-Elektronik Mühendisliği Bölümü, Kütahya, mustafa.topuz@ogr.dpu.edu.tr<br>2Dumlupınar Üniversitesi, Mühendislik Fakültesi, Elektrik-Elektronik Mühendisliği Bölümü, Kütahya, kvardar@dpu.edu.tr

*Geliş Tarihi: 01.12.2015 Kabul Tarihi:23.02.2016* 

# **ÖZ**

Bu çalışmada, güç kalitesi problemlerinin belirlenebileceği, anlık akım ve gerilim değerlerinin ölçümünü yapan, harmonik analizlerini ve reaktif güç hesaplamalarını gerçekleştirebilen, gerektiğinde uzun dönemli raporlandıran, düşük maliyetli bir izleme sistemi tasarlanmıştır. Tasarlanan sistem, büyük miktarda verinin gerçek zamanlı işlenmesine ve depolamasına olanak sağlamaktadır. Temel donanım olarak küçük boyutları, düşük fiyat ve yüksek performans özellikleri nedeni ile mini-ITX pc anakartı tercih edilmiştir. Enerji kalitesi izleme yazılımı C# programlama dili kullanılarak gerçek zamanlı çalışabilecek şekilde hazırlanmıştır. Gerçekleştirilen yazılımın gerçek zamanlı çalıştırılabilmesi gereksiniminden dolayı *Windows 7 Embedded* işletim sistemi kullanılmıştır. Ölçüm ve hesaplamalar için sensör devreleri, sinyal şartlandırıcılar ve *TMS320F28069* dijital sinyal işlemcisi kullanılmıştır. *TMS320F28069* ile örneklenip yüksek hızlı seri iletişim ile gömülü sisteme aktarılan bilgiler kullanılarak, Fourier dönüşümü, toplam harmonik dönüşümü, anlık aktif-reaktif-görünür güç hesaplamaları yapılmaktadır. Burada doğru bir FFT ölçümü için akım ve gerilim örnekleri anlık gerilimin temel frekansıyla orantılı olarak değişken örnekleme zamanlı bir şekilde alınmıştır.

**Anahtar Kelimeler:** *Güç kalitesi görüntüleme, Harmonikler, Gömülü sistemler, Dijital Sinyal İşleme .* 

# **DESING OF LOW COST AN EMBEDDED POWER QUALITY MONITORING SYSTEM**

# **ABSTRACT**

In this study, a low-cost monitoring system is designed which reliable determing power quality problems, making the measurement of instantaneous current and voltage values , and can perform harmonic analysis and the reactive power calculation and reporting long-term. The designed system allows processing and storage large amounts of data in real time. The mini- ITX PC motherboard is preferred for small size, low price and high performance features. Power quality monitoring software in  $C \#$  programming language is designed to operate in real-time. Due to the real-time operating requirements for the operation of the software *Windows 7 Embedded* operating system is used . For measurements and computation sensor circuits, signal conditioners and *TMS320F28069* digital signal processor is used.Using information transmitted to the embedded system with high-speed serial communication sampled by *TMS320F28069*, Fourier transform, total harmonic conversion, instantaneous active -reactive - apparent power calculations are performed. For an accurate measurement of the FFT, the current and voltage values are sampled according to variable sampling time proportional to the fundamental frequency of instantaneous voltage.

**Keywords:** *Power system harmonic analysis, total hormonic distorsion, Power quality monitoring, variable timing sampling, FFT.* 

# **1. GİRİŞ**

Elektrik iletiminde oluşan güç kalitesi problemleri, aynı iletim hattından beslenen cihazların zarar görmesine veya yanlış çalışmasına sebep olmaktadır. Gelişen teknolojiyle beraber yaygın olarak kullanılan yüksek akım kapasiteli ve güç elektroniği elemanları içeren cihazlar akım ve gerilim dalga şekillerinde bozulmalara sebep olmaktadır. Sinüzoidal dalga şeklinde görülen bu bozulmalar harmonik olarak adlandırılmaktadırlar. Akım veya gerilimde görülen harmonik bileşenler, temel frekansının tamsayı katları şeklinde oluşan bozulmalardır [1,2].

Enerji üretimi, dağıtımı ve kullanımı gerçekleştirilen tesislerde enerjinin ne şekilde kullanıldığının izlenmesi, mevcut güç kalitesi problemlerinin belirlenmesi ve elde edilecek veriler doğrultusunda önlemler almak, açısından önemlidir. Kısa süreli ve uzun süreli kayıtlara bakılarak işletmeler için üretim kayıplarına sebep olabilecek güç kalitesi problemleri için uygun çözümler uygulanabilir.

Literatürde, iletim ve dağıtım hatlarında yada endüstriyel tesislerde kullanılmak amacıyla tasarlanmış farklı güç kalitesi izleme sistemlerine ait çeşitli çalışmalar bulunmaktadır [3-9]. Bu çalışmalardan birinde 8051 işlemcisiyle alınan veriler LabView ve Matlab programına aktarılarak harmonik hesapları gerçekleştirilmiştir. Sonuçlar, internet üzerinden hazırlanan bir arayüz yazılımı ile görüntülenebilmektedir [3]. Diğer bir çalışmada, gerilim verileri bir dijital sinyal işlemci ile FFT ve wavelet dönüşümleri kullanılarak işlenirken, ARM tabanlı bir işlemci içeren gömülü Linux ortamında C++ dili kullanılarak programlanmış bir donanım vasıtasıyla veriler yönetilmektedir [4]. Hesaplama ve raporlamaların gerçekleştirilmesinde sadece bir dijital sinyal işlemci kullanan daha küçük boyutlarda fakat veri işleme kapasitesi sınırlı olan çalışmalarda mevcuttur [5]. Ayrıca, ülkemizde de Güç Kalitesi Milli Projesi kapsamında iletim hattındaki akım, gerilim, frekans, güç akışları, harmonikler, gerilim düşümleri ve gerilim kesintileri gibi bilgileri kaydedebilen bir güç kalitesi monitörü sistemi bir mini-ITX anakart platformu üzerinde gerçekleştirilmiştir [6]. Bu çalışmada, akım gerilim örnekleri bir GPS vasıtasıyla senkronlanan DAQ kartları ile sağlanmaktadır. İletim sistemine kurulan bu sistem farklı noktalarda oluşan olayların önceliğine önem vermektedir. Bu nedenden bütün birimler uydu üzerinden alınan aynı saat darbesi ile çalışmaktadır. ARM tabanlı, gömülü Linux işletim sistemi kullanan bir diğer sistemde ise güç kalitesi problemleri wavelet dönüşümü ile tespit edilmektedir. Bir yıllık veri saklama kapasitesine sahip olan gömülü yazılım C++ dili ile programlanmıştır. Doğru örnekleme için PLL tabanlı frekans belirleme metodu kullanılmıştır [7]. Gömülü sistem kullanılarak tasarlanan diğer bir çalışmada alınan veriler Matlab ortamında hazırlanmış olan bir yazılım ile işlenmektedir. İşlenen veriler sistem tarafından saklanır, istenildiğinde internet üzerinden erişilebilir [8]. Verilerin örneklemesi ve FFT işlemleri için bir dijital sinyal işlemcisi (DSP) kullanılan ve bu verilerin uzak bağlantı ve kullanıcı etkileşimi için ARM tabanlı sisteme gönderen bir diğer çalışmada ise yazılım C++ dilinde hazırlanmıştır [9].

Bu çalışmada, gerçek zamanlı işlem yapmaya uygun, düşük fiyat, yüksek performans ve geniş bir depolama alanı içerecek bir izleme sistemi tasarlanması amaçlanmıştır. Bundan dolayı, literatürde bulunan birçok çalışmalardan farklı olarak maliyeti düşürmek amacıyla gömülü işletim sistemi haricindeki diğer tüm yazılım geliştirme platformlarında lisans gerektirmeyen programlar tercih edilmiştir. Gömülü donanım olarak yaygın olarak bulunması, fiyat/performans üstünlüğü, yüksek işlem hızı ve depo alanı sağladığından dolayı bir mini-ITX PC anakart seçilmiştir. Sistem oluşturulurken uygun maliyetli sensörler kullanılmıştır. Gömülü sistem yazılımında .NET yapısı kullanılarak sistemin gerektiğinde hem Linux tabanlı sistemlerde ve hem de Windows tabanlı sistemlerde çalışabilecek şekilde geliştirilmesi sağlanmıştır. Üçüncü parti yazılımları kullanılmadığından maliyet oldukça düşmüştür.

Gömülü sistem yazılımı oldukça esnek ve çok kısa sürede değiştirilerek internet bağlantısı ve GPS ile çalışabilmesi gibi farklı özellikler eklenebilir bir şekilde hazırlanmıştır.

Gerçekleştirilen bu çalışmada Bölüm 2 de, güç kalitesi izleme sistemine ait ihtiyaç duyulan ölçümler ve hesaplar, bu amaçla tasarlanmış devreler verilmiştir. Bölüm 3'te tasarlanan gömülü güç kalitesi sistemine ait kullanılan donanım ve yazılımlar sunulmuştur. Son olarak, Bölüm 4 ile sisteme ait deneysel çalışma sonuçları verilmiş ve elde edilen veriler Bölüm 5 te tartışılmıştır.

# **2. GÜÇ KALİTESİ ÖLÇÜMLERİ VE HESAPLAMALARI**

Problemleri belirlemede kullanılan donanımlar, yöntemler ve hesaplamalar da aşağıda sunulmuştur.

# **2.1 Akım ve Gerilim Ölçümleri**

Güç kalitesi problemlerini belirlemek için öncelikle şebekeden akım ve gerilim değerlerini ölçecek akım ve gerilim sensör kartları tasarlanmıştır. Şebekeden çekilen akım bilgisini ölçmek için kullanılan akım ölçme kartı Şekil 1.a de görülmektedir. Bu devrede, akım sensörü olarak LEM şirketinin LA100-P halletkili akım sensörleri kullanılmıştır. Akım bilgisi bu devre yardımıyla %0.45 hata oranıyla elde edilmektedir.

Şebekedeki gerilim bilgisini okumak için sensör olarak; ucuz olması, düzgün sinyal çıkışı ve piyasada yaygın kullanılması sebebiyle Aslan Trafo firmasının ASL 104106 model kapalı tip baskılı devre trafoları kullanılmıştır. Trafonun kullanılabilirliğinin belirlenmesi için, primer ve sekonder uçlarında voltaj dalga şeklinde bozulma, faz farkı ve saturasyon meydana getirmediği test edilmiştir. Üç faz için üç ayrı gerilim trafosu kullanılmıştır. Tasarlanan gerilim ölçme kartı Şekil 1.b de gösterilmektedir.

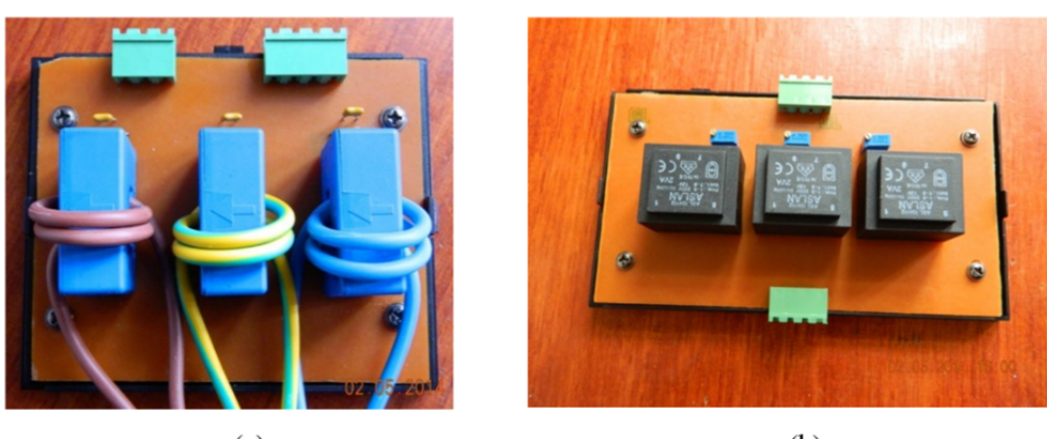

 $(a)$ 

 $(b)$ 

 **Şekil 1.** (a) Akım ve (b) gerilim ölçme kartı.

Ölçümler için akım ve gerilim sensörlerinden gelen bilgiler dijital hale getirilip gömülü sisteme aktarılmalıdır. Bu amaçla, sensörlerden gelen bilgiler bir sinyal şartlandırıcı devre ile uygun hale getirilerek dijital sinyal işlemcinin analog dijital çeviriciye aktarılmaktadır. Üç faz sistemden alınan akım ve gerilim bilgisi toplamda altı kanal halinde sinyal şartlandırıcı devreye aktarılır. Sinyal şartlandırıcı kartın bir kanalı için şartlandırma devresi Şekil 2.'de gösterilmektedir.

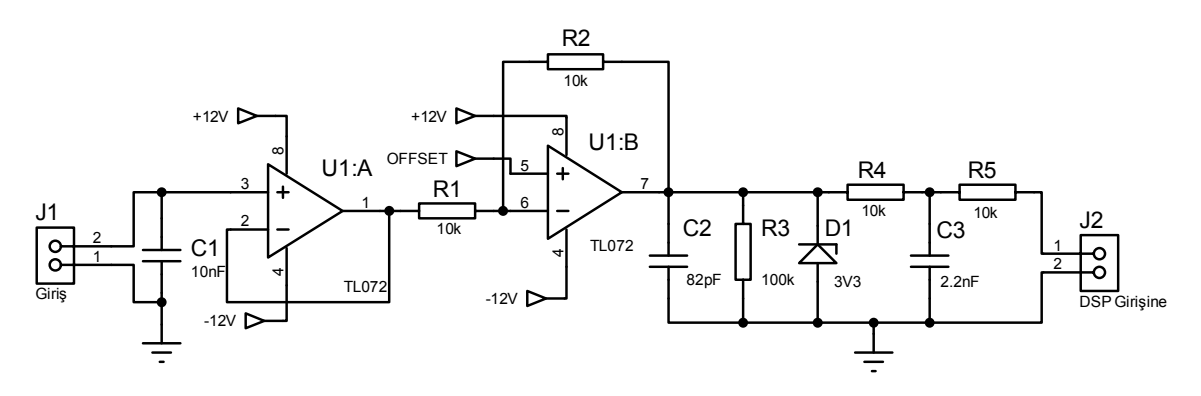

**Şekil 2.** Tek kanal için sinyal şartlandırıcı devre şekli.

Sistem tasarımında kullanılan dijital sinyal işleyici 0 volt ile 3,3 voltluk gerilim aralığını ölçebilmektedir. Sensör kartlarından alınan hem pozitif ve hem de negatif akım, gerilim bilgilerinin ölçülebilmesi için şartlandırma devresine gelen sinyale ölçüm aralığının tam yarı değeri olan 1,65 voltluk dc ofset eklenir. Ofset gerilimi gömülü sistem tarafından sıfır volt olarak kabul edilecektir. Sinyal şartlandırıcı karttan gelen sinyallerin 3,3 voltu aşarak dijital sinyal işleyicinin girişlerini bozmaması için 3,3 voltluk zener diyotla korunmuştur. Kurulan RC tipi anti-aliasing filtreden geçerek dijital sinyal işleyiciye gönderilir.

Dijital sinyal işlemcisine ulaşan akım ve gerilim bilgisi örnekleme frekansına uygun olarak dijital hale getirilir. Örnekleme frekansı şebekeden alınan anlık frekans bilgisine göre güncellenmektedir. Anlık frekans bilgisine uygun olarak örnek sayısı sabit kalırken örnekler arasındaki örnekleme zamanı değiştirilir. Bu işlem FFT hatalarını en aza indirmek için gerçekleştirilir. IEC 61000-3-2:2005 standardına göre harmonik ölçümü için 10 periyotluk örmek alınmalıdır [10]. Alınan örnekler 10 periyotluk buffer dolduracak şekilde USB arabirim ile gömülü sisteme aktarılır.

# **2.2 Aktif ve Reaktif Güç Hesaplamaları**

Aktif ve reaktif gücün anlık olarak hesaplanmasında üç fazlı sistemler için yaygın olarak anlık reaktif güç teorisi kullanılmaktadır [11]. Bu yöntem ile sıfır dizi (zero sequence) bileşeni alınamadığı için üç fazlı sistemlerde dengesiz ve sinüsoidal olmayan şartlarda hatalı sonuçlar verebilmektedir. Bu çalışmada tasarlanan sistemin tek fazlı sistemlerde de kullanılması amacıyla tek fazlı anlık reaktif güç teorisinden faydalanılmıştır ve blok diyagramı Şekil 3'de gösterilmektedir. Bu teoriye uygun olarak üç fazlı sistemler için her faz ayrı ayrı değerlendirilir. Tek faz anlık reaktif güç teorisinin dengesiz yüklü üç fazlı sistemlere uygulanması sonucu sinüzoidal referans akımları elde edilebilmektedir [12]. Bu özelliğiyle aktif güç filtreleri için de kullanışlı bir metottur [13].

(1)

(5)

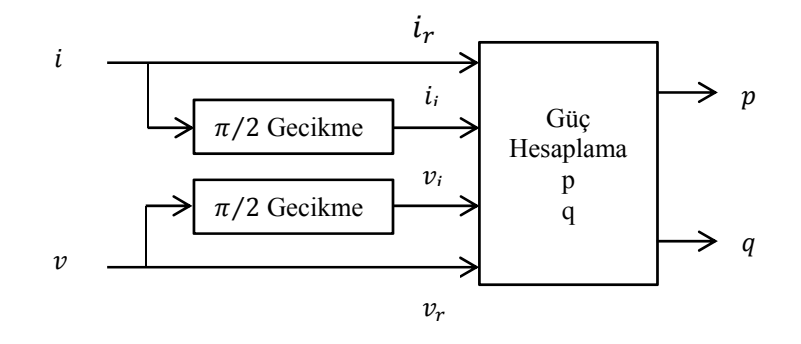

**Şekil 3.** Tek faz anlık reaktif güç teorisi blok diyagramı [14]

Tek faz anlık güç teorisine göre aktif güç

$$
p = v_r * i_r + v_i * i_i
$$

eşitliği ile hesaplanır. Reaktif güç ise

$$
q = v_r * i_i - v_i * i_r \tag{2}
$$

formülüyle hesaplanmaktadır. Görünür gücü hesaplamak için de

$$
S = \sqrt{p^2 + q^2} \tag{3}
$$

formülü kullanılır.

#### **2.3 Harmonik Hesaplamaları**

Harmonik analizi için hızlı Fourier dönüşümünden faydalanılmıştır. Bilgisayarlar, gömülü sistemler, dijital sinyal işlemciler gibi elektronik ekipmanlarda ayrık zamanlı Fourier dönüşümü kullanılır. Hızlı Fourier dönüşümü (FFT) ayrık zamanlı sinyallerin ayrık Fourier Dönüşümü (DFT) hesaplanmasında kullanılan etkili bir metottur [14,15].

$$
\overline{X}_h = \sum_{n=0}^{N-1} x(n) \cdot \cos\left(\frac{2\pi.h.n}{N}\right) - j \cdot \sum_{n=0}^{N-1} x(n) \cdot \sin\left(\frac{2\pi.h.n}{N}\right)
$$
\n(4)

$$
\overline{X}_h = X_{hr} + j \cdot X_{hi}
$$

$$
\left|\overline{X}_h\right| = \sqrt{X^2_{hr} + X^2_{hi}}\tag{6}
$$

$$
\varphi_h = \arctan\left(\frac{X_{hi}}{X_{hr}}\right) \tag{7}
$$

Formüllerde N örnek sayısı,  $x(n)$  n. noktadaki giriş değeri,  $X_h$  h. harmonik vektör bileşeni,  $X_{hr}$  ve  $X_{hi}$  bu vektörün gerçek ve sanal bileşeni ve  $\varphi_h$  faz açısıdır.

Fourier dönüşümü ile harmonik analizi yapabilmek için analizi gerçekleştirilecek temel frekans değeri verilmelidir. Güç sisteminde harmonik analizi yapmak için temel frekans, şebeke frekansı 50 Hz dir. Teoride şebeke frekansı 50 Hz sabit olmalıdır ancak pratikte çeşitli sebeplerden dolayı sürekli 50Hz sabit kalmaz.

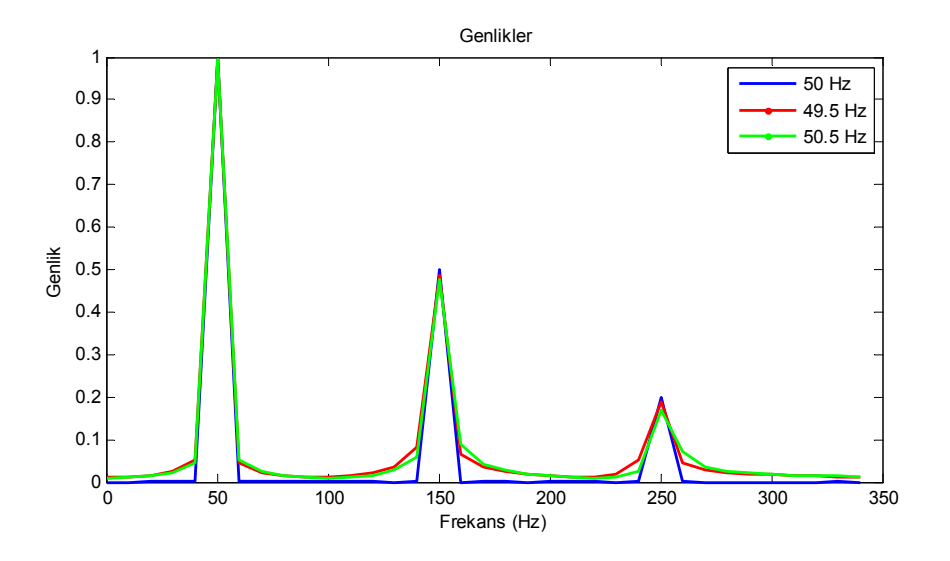

**Şekil 4.** Değişik frekanslara göre sabit 50Hz tabanlı Fourier dönüşümü sonuçları.

Şekil 4' de 49.5 Hz, 50 Hz ve 50.5 Hz frekans değerlerine sahip üç ayrı sinyalin temel frekans 50 Hz için alınmış Fourier dönüşümü sonuçları görülmektedir. Şebeke frekansı sabit 50 Hz olduğu sürece yapılan hesaplamalarda herhangi bir hata oluşmaz. Şebeke frekansının olası değişimlerin sonucunda ara frekanslarda interharmonik olarak adlandırılan spektral sızıntılar görülmektedir. Bu sızıntılar, harmonik genliklerin doğru olarak ölçülememesine ve mevcut olmayan bileşenlerin görülmesine neden olmaktadırlar. İstenmeyen bu durumdan kaçınmak için FFT hesabında kullanılan temel harmonik frekans bileşenin şebeke üzerinden anlık olarak hatasız bir şekilde bulunması gerekmektedir. Bu şekilde harmonik analizi yapıldığında doğru sonuçlar elde edilecektir.

Literatürde şebekeden alınan bilgilerin harmonik içeriğini hesaplamak için bazı yöntemler kullanılmaktadır. Bu yöntemlerden enterpolasyon metodunda; sabit örnekleme frekansında şebekeden örnekler alınır. Anlık şebeke frekansı ölçülür. Ölçülen şebeke frekansına göre önceden alınan örnekler, örnek azaltma ve enterpolasyon ile tekrar oluşturulur. Bu şekilde şebeke frekansında örnekleme elde edilmiş olur [16]. ARTM (adaptive realtime monitoring)yöntemi, sinyalin harmonik içeriğini hesaplamak

için kullanılan bir diğer yöntemdir. Bu yöntemde temel frekanstaki değişimler sürekli olarak PLL devreleri ile gözlenir. İlgilenilen harmonik frekans katsayıları sisteme girilir. DFT ile sadece ilgilenilen frekanslardaki harmoniklere ait bilgiler elde edilir [17]. Goertzel algoritması frekans içeriğinin hesaplanmasında kullanılan bir diğer yöntemdir. Daha çok DTMF kodlarının çözülmesinde kullanılır. Goertzel algoritması kullanılarak şebekeden alınan bilgiler içerisinden sadece bir frekansa ait bilgiler elde edilir. Dolayısıyla birden fazla frekans için değer elde etmek istenirse, elde edilmek istenen frekans sayısı kadar algoritma işletilmelidir. Gerçek zamanlı çalışma için uygun değildir [18,19] .

Gerçekleştirilen sistemde; temel bileşenin anlık frekans bilgisini bulabilmek için şebeke gerilimi kullanılır. Dijital sinyal işlemci ile örneklenen şebeke gerilimi, yazılımsal PLL (faz kilitlemeli döngü) algoritması kullanılarak anlık frekansın bilgisinin bulunması sağlanır. Şekil 5'da uygulamada kullanılan PLL blok şeması gösterilmektedir. Frekansa bağlı olarak analog dijital çeviricinin örnekleme frekansı 10 periyotluk bilgi içerecek şekilde yeniden değiştirilir. Tasarlanan sistemin gerçek zamanlı çalışma gereksiniminden dolayı işlem yükü fazla olan yöntemler tercih edilmemiştir. Hazırlanan bu sistemle işlem hızı olarak rekabet edebilecek olan yöntem ARTM'dir. Fakat ARTM, sadece belli frekanslardaki bilgilere ulaşılabileceğinden uygun görülmemiştir.

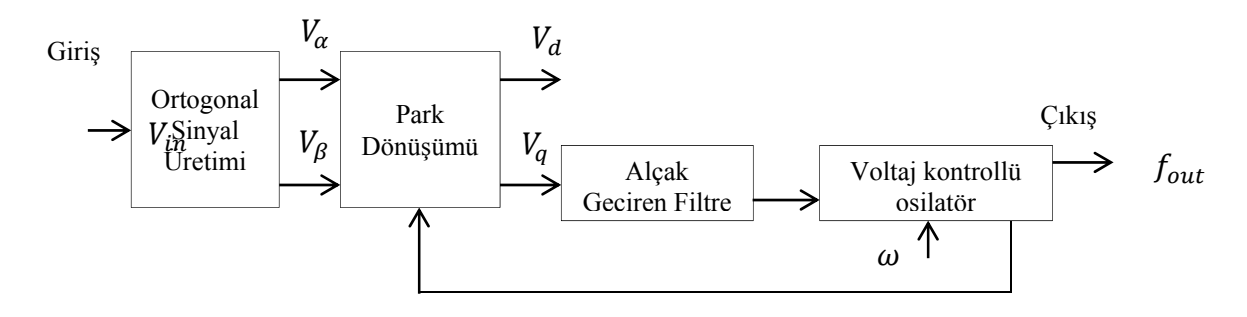

**Şekil 5.** SOGI tipi PLL blok şeması [20] .

# **3. GÜÇ KALİTESİ İZLEME SİSTEMİNİN TASARIMI**

Uygulaması yapılan güç kalitesi izleme sistemi, mini-ITX tabanlı gerçek zamanlı gömülü sistem ve bu sisteme dış dünyadan verilerin uygun olarak alınması, şartlandırılması, önişlem ve iletimi sağlayan donanım bileşenleri olarak iki ayrı birim olarak tasarlanmıştır. Mini-itx kart olarak gömülü işletim sistemini destekleyen Intel firmasının Blkd2500hn kodlu ürün seçilmiştir. Ürünün ucuz olması, piyasada kolaylıkla bulunabilmesi, üzerinde işlemcisi de olması, genişletilebilir bellek özelliklerine sahip olması, Usb-Ethernet-seri port gibi endüstride geniş kullanım alanı bulan teknolojileri bünyesinde barındırması nedeniyle tercih edilmiştir. 17cm x 17cm boyutlarıyla elektrik panoları içerisinde de rahatlıkla kullanılabilmektedir. Gömülü sistem kartı Şekil 6a'da gösterilmektedir.

Şebeke akım ve geriliminin örneklenmesi ve örneklenen verilerin transferi için Texas Instrument firmasının ürettiği F28069 Piccolo Controlstick kiti kullanılmıştır. Kitin üzerinde 32 bit gerçek zamanlı TMS320F28069USB dijital sinyal işlemcisi bulunmaktadır. Bu dijital sinyal işlemci 90 Mhz hızında 100Kb RAM belleğe sahiptir. İşlemcide dahili olarak 12 bit çözünürlüklü analog–dijital çevirici birimi

vardır ve saniyede 3.46 milyon örnek alabilecek kapasitededir. Entegre üzerinde saniyede 5 Mbit hızında çalışabilen iki seri port ve bir adet USB port vardır [21]. Kullanılan kit Şekil 6b'de gösterilmektedir.

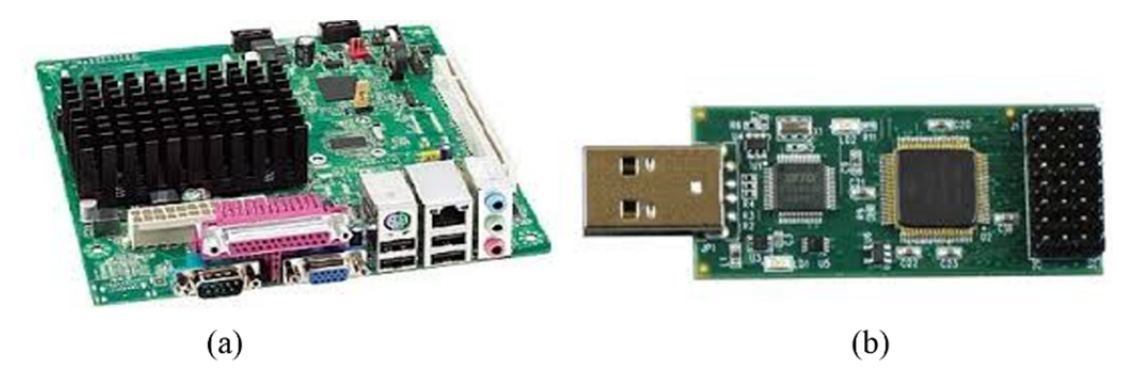

**Şekil 6**. a)Intel Blkd2500hn gömülü sistem kartı [22]. b) F28069 Piccolo Controlstick [21].

Sistem genel yapısı blok diyagramı ise toplu olarak Şekil 7 ile verilmiştir.

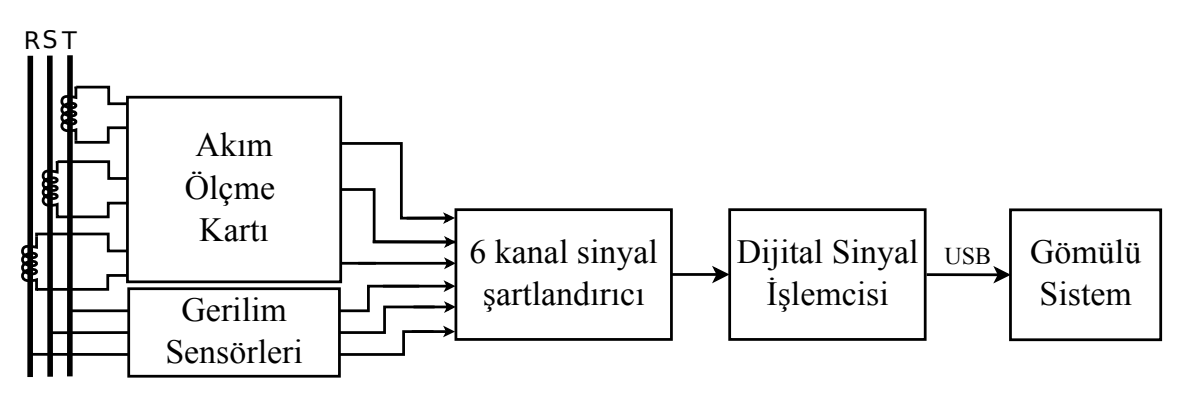

**Şekil 7.** Sistem çalışma şekli blok diyagramı.

# **3.1 Mini-ITX Tabanlı Gömülü İzleme Sistemi**

Güç şebekesinden alınan akım ve gerilim bilgileri gömülü sisteme aktarılmakta ve gömülü sistem tarafında çalışan bir yazılımla işlenerek görüntülenmekte ve raporlanmaktadır. Bu amaçla, Blkd2500hn adlı mini-ITX anakart kullanılmıştır. Hazırlanan gömülü yazılımın bu donanımda çalışabilmesi için Windows 7 Embedded isletim sistemi kurulmuştur. Gömülü sistemde kullanılan yazılım C# programlama dili kullanılarak hazırlanmıştır. C#, sunucu ve gömülü sistemler için tasarlanmış nesne tabanlı bir programlanma dilidir. Uygulama geliştirme sürecini kolaylaştıran modern ve basit bir yapısı vardır. Windows tabanlı sistemlerde ve Linux türevi işletim sistemlerinde sorunsuz çalışabilmektedir [23].

Şekil 8'de gömülü sistem tarafında çalışacak uygulama için tasarlanan program ara yüzü gösterilmektedir. Gömülü sistem, bağlantının kurulması ve veri akışının başlatılması için dijital sinyal işleyiciye bildirimde bulunur. Dijital sinyal işleyici tarafından anlık frekansa uygun olarak örneklenen akım ve gerilim bilgileri

USB portu üzerinden, 10 periyotluk bilgi içerecek bloklar halinde gömülü sisteme aktarılır. Veri gönderimi, 12Mbps hızında USB Bulk aktarım yöntemi ile gerçekleştirilmektedir. Bu yöntemde büyük çaplı veriler kontrollü ve kayıpsız olarak gönderilebilmektedir. Gömülü sistem tarafından alınan akım ve gerilim bilgileri kullanılarak her bir faz için ayrı ayrı aktif, reaktif güç FFT ve THD hesaplamaları yapılır. Uzun dönemli haftalık veya aylık raporların üretilebilmesi için hesaplanan değerlerin bir dakikalık ortalamaları zaman bilgisiyle beraber kaydedilir. Kayıt dosyası formatı, endüstride standartlaşmış, Linux ve Windows tabanlı birçok program tarafından işlenebilen CSV formatıdır. Standartlara göre dosya formatına kayıt sınırı konmamıştır dolayısıyla sistemdeki disk kapasitesi kadar kayıt yapılabilir [24]. Raporlama için menüden raporlama ekranı kullanılır. İstenen tarih aralığında günler, haftalar ve aylar bazında raporlama yaptırılabilir. Raporlama ekranında yakınlaştırma yapılarak saatlik hatta dakikalık olarak da sonuçlar görülebilir. Gömülü sisteme ait yazılımının algoritması Şekil 9 ile verilmiştir.

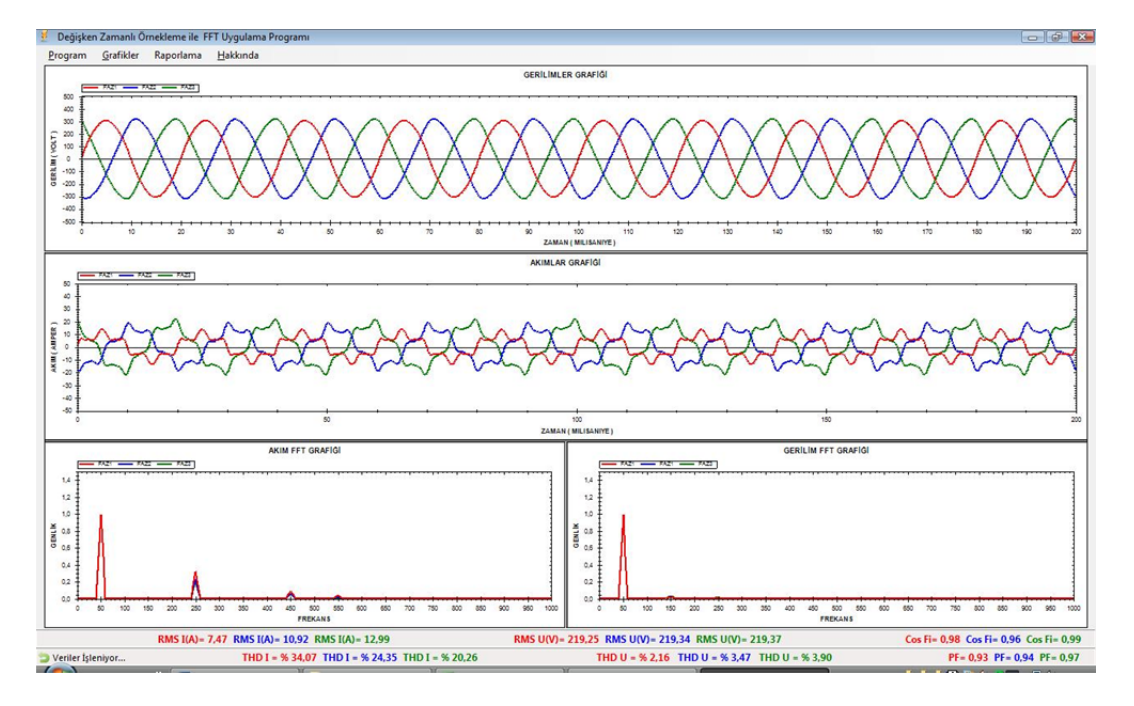

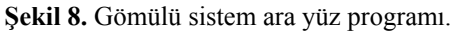

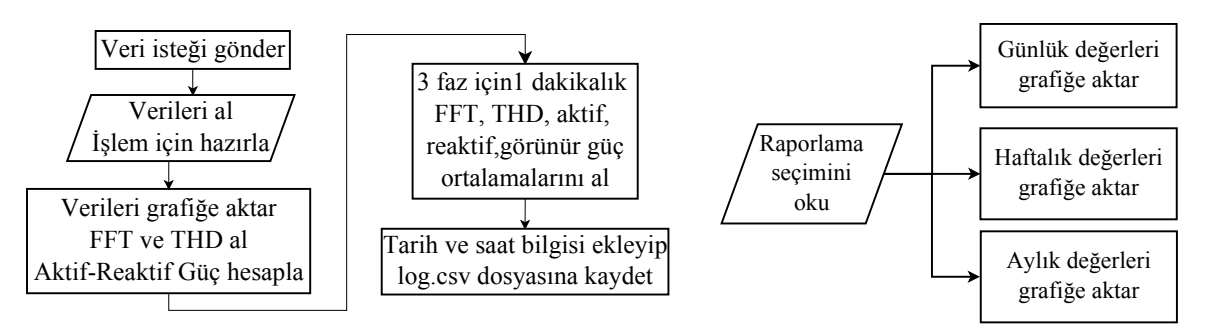

**Şekil 9**. Gömülü sistem yazılımı diyagramı.

### **3.2 Veri Okuma, İşleme ve İletişim Birimi**

Şebeke üzerinden akım ve gerilim örneklerinin alınması ve alınan verilerin transferinde kullanılan F28069 Piccolo Controlstick kiti için yazılım, Texas Instrument firmasının Eclipce tabanlı CCS versiyon 5.5 derleyicisi ile hazırlanmıştır. Hazırlanan dijital sinyal işlemci yazılımı ile faz kilitlemeli döngüyü (PLL) yapısı kullanarak şebeke geriliminden anlık frekans bilgisi elde edilir. Şebeke frekansında oluşacak değişiklikler anlık olarak takip edilerek en uygun örnekleme frekansı belirlenir. Şebeke frekansı tam 50 Hz olduğunda örnekleme frekansı 10240 Hz. olarak ayarlanır. Bu frekans FFT hesaplamalarının en az matematiksel işlem yükü ile gerçekleştirilmesi için seçilmiştir. Elde edilen frekansa göre analog-dijital çevirici zamanlayıcısı ayarlanır. Bu şekilde, FFT işleminin daha doğru sonuçlar vermesi amaçlanır. 10 periyot boyunca elde edilen veriler analiz edilmek üzere USB arabirimi üzerinden gömülü sisteme gönderilir. Uygulamada SOGI tipi PLL kullanılmıştır. Bu yazılımsal PLL algoritması, işlemcinin kayar nokta (floating point) desteğiyle çok hızlı ve yüksek doğrulukla gerçekleştirilebilmektedir [20]. Veri okuma birimi yazılımının blok diyagramı Şekil 10'da gösterilmektedir.

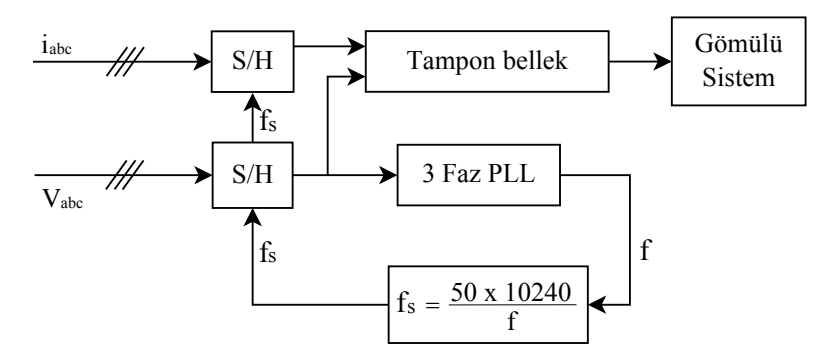

**Şekil 10.** Veri okuma birimi yazılımı blok diyagramı.

#### **4. DENEYSEL ÇALIŞMALAR**

Deneysel çalışmada, önce üzerinde hız kontrolü bulunan tek fazlı bir motor yük olarak kullanılmıştır. Ölçümler boyunca motor hızı ve gücü sabit tutulmuştur. Yapılan uygulama sonucu elde edilen veriler Şekil 11 ile verilmiştir. Burada 10 periyotluk ölçüm için akım, gerilim ve Fourier dönüşümü sonuçları görülmektedir. Şekil 11'de sabit frekanslı örnekleme ile yapılan FFT analizi sonucu kırmızı renkle gösterilmiştir. Mavi renkle ise anlık frekans değişimine uygun olarak yapılan örnekleme ile gerçekleştirilmiş analiz sonuçları çizdirilmiştir [25].

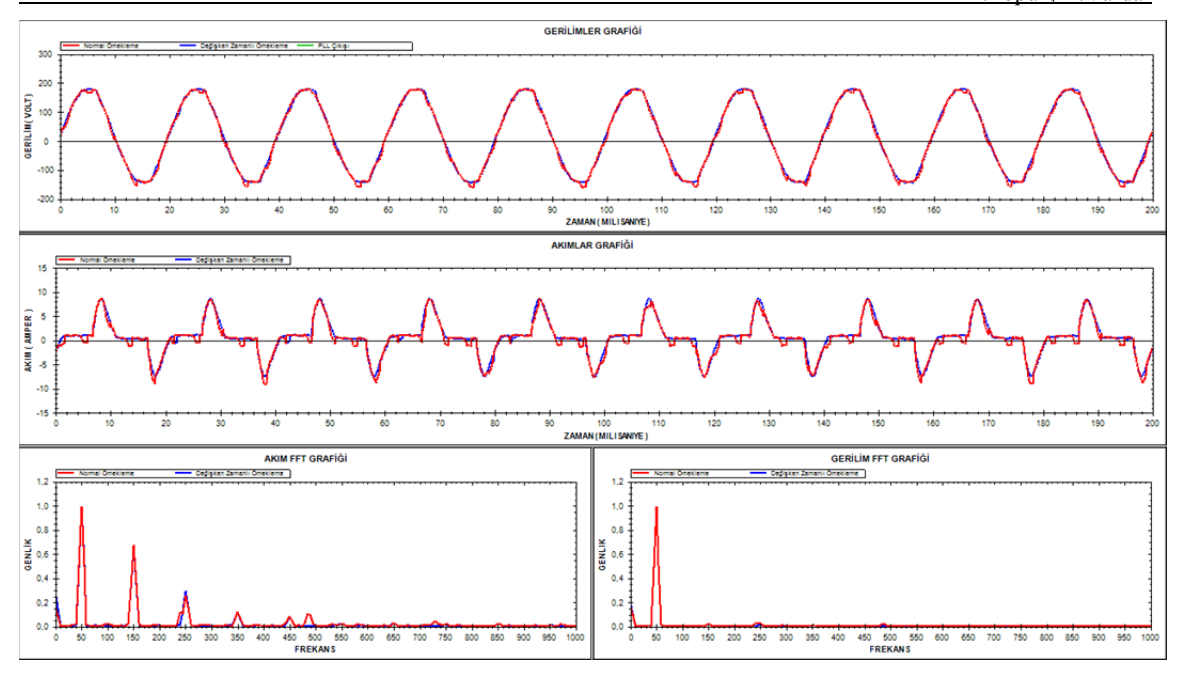

**Şekil 11.** Gömülü sistem yazılımı ekran görüntüsü( Kırmızı çizgi sabit zamanlı örnekleme, mavi çizgi değişken zamanlı örnekleme).

Bu yük altında, şebekeden üzerinden ölçülen akım, gerilim ve frekans değerlerinin farklı zaman dilimlerinde hem değişken zamanlı örnekleme ve hem de sabit zamanlı örnekleme yöntemleri kullanılarak analiz edilmiş ve sonuçlar Çizelge 1.'de verilmiştir. Çizelge 1 incelendiğinde 50Hz' e göre sabit olarak alınan dönüşümlerin sonuçlarının değişken zamanlı örnekleme yöntemi ile elde edilen sonuçlar arasındaki farklılıklar görülmektedir.

**Çizelge 1.** Sabit yük altında sabit zamanlı ve değişken zamanlı örnekleme uygulama sonuçları.

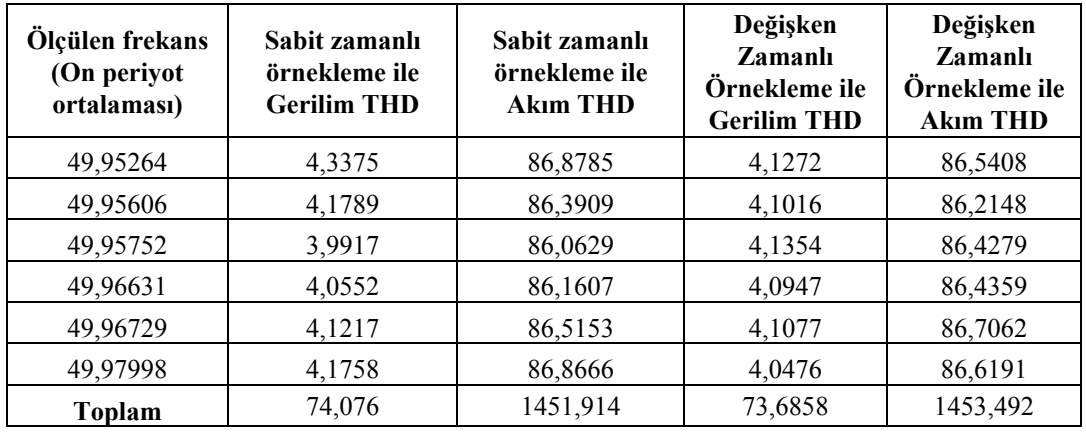

Daha sonra tasarlanan sistem üç faz diyot doğrultucu yük şartı altında test edilmiştir. Hazırlanan deney düzeneği Şekil 12'de gösterilmektedir.

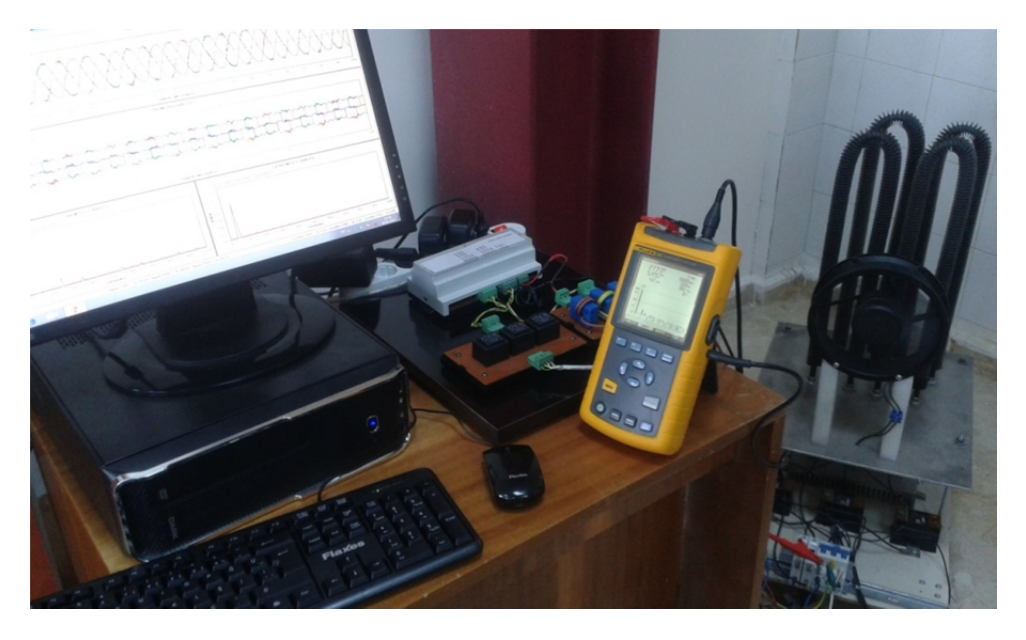

**Şekil 12.** Üç fazlı yük için kurulan deney düzeneği.

Üç fazlı yük altında yapılan ölçüm sonuçlarını karşılaştırmak için Fluke43B güç kalitesi analizörü kullanılmıştır. Fluke43B ve tasarlanan sistem ile yapılan ölçüm sonuçları tablo halinde Çizelge 2 ile verilmiştir.

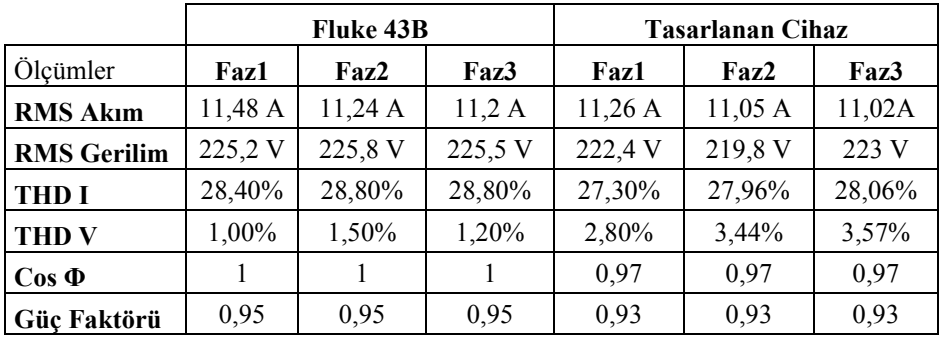

**Çizelge 2.** Fluke43B ve tasarlanan sistemin ölçüm sonuçları.

Fluke43B ve tasarlanan sistem ölçüm sonuçları incelendiğinde ölçüm sonuçlarının birbirlerine yakın olduğu görülmektedir. Gerilim THD sonuçlarındaki farklar ise düşük maliyet nedeni ile tercih edilen gerilim sensörü olarak kullanılan ölçüm trafolarının manyetik doyumu sebebiyle oluşmaktadır. Gerilim dalga şekillerinde gerçekleşen bu etki güç faktörü ve Cos Φ değerlerini de etkilemektedir. Bu etkiden

kaçınmak istenirse hall etkili sensörlere alternatif olarak HCPL kodlu opto-amplifikatörler daha uygun maliyetli bir çözüm olabilirler [25].

### **5. SONUÇLAR**

Bu çalışmada anlık akım ve gerilim değerlerinin ölçümünü yapan, harmonik analizlerini ve reaktif güç hesaplamalarını gerçekleştirebilen, gerektiğinde uzun dönemli raporlandıran, düşük maliyetli bir izleme sistemi tasarlanmıştır. Harmonik analizinin daha doğru sonuçlar vermesi için örnekleme frekansının anlık şebeke frekansına göre ayarlanabildiği PLL tabanlı bir algoritma geliştirilmiştir. Sistem bileşenleri olarak TMS320F28069 gerçek zamanlı dijital sinyal işleyici, Windows7 embedded gömülü işletim sistemi, miniitx pc anakartı kullanılmıştır. Gömülü sistem yazılımı için yazılım lisansı gerektirmeyen C# programı kullanılmıştır. Tasarlanan sistem üzerinde deneysel çalışmalar yapılmış ve sonuçlar sunulmuştur.

#### **KAYNAKÇA**

- [1] D. Chapman, Introduction To Power Quality. Copper Development Association, United Kingdom, (2001).
- [2] IEEE Recommended Practice and Requirements for Harmonics Control in Electric Power Systems, IEEE Standarts 519-1992, Piscataway, NJ, (1992).
- [3] H. C. Lin ,"Remote Real-time Power System Harmonics Detection And Monitoring Via The Internet" , 2005 IEEE International Conference on Systems, Man and Cybernetics Volume:3, 2867-2872, (2005).
- [4] P. Lu,S. Su., G. Liu , H. Rong , L. Zheng, " A New Power Quality Detection Device Based on Embedded Technique" , IEEE Third International Conference On Electric Utility Deregulation And Restructuring And Power Technologies, 1635-1640, (2008).
- [5] X. Huang, Y. Huang,L. Li, "Design Of The Power Quality Monitoring System Of Harmonic Based On DSP", International Conference On Electronics, Communications and Control (ICECC), 1428- 1431, (2011).
- [6] T. Atalik, I. Cadirci, T. Demirci, M. Ermis, T. Inan, A.S. Kalaycioglu, O. Salor, Multipurpose Platform for Power System Monitoring and Analysis With Sample Grid Applications, IEEE Transactions On Instrumentation and Measurment Cilt:63 Sayı:3, 566-582, (2014).
- [7] S. Su, G. Liu, X. Luo," A New Power Quality Monitoring and Management System Based on Embedded computer Technique", International Conference on Intelligent Computation Technology and Automation, 957-960, (2008).
- [8] B. Vural, A. Kızıl, M. Uunoğlu," A power quality monitoring system based on MATLAB server pages", Turk Journal Electrical Eng & Comp Sci, Vol.18 No.2, 313-325, (2010).
- [9] Y. Ling, W. Jia, W. Qin, "The Research and Design of Power Quality Monitoring System Based on ARM and DSP", Third International Conference on Instrumentation, Measurement, Computer Communication and Control, 686- 689, (2013).
- [10] International electrotechnical Commision, "IEC 61000-3-2:2005", (2009).
- [11] H. Akagi , Y. Kanazawa, A. Nabae, "Generalized Theory of the Instantaneous Reactive Power in Three-Phase Circuits", Proc. of IEEJ International Power Electronics, s. 293-297, (1983).
- [12] M.T. Haque , T. Ise, "Implementation Of Single-Phase PQ Theory" , Power Conversion Conference PCC – Osaka Volume:2, s.761-765, (2002).
- [13] B. Dobrucky, H. Kim, V. Racek, M. Roch, M. Pokorny, "Single-phase Power Active Filter and Compensator Using Instantaneous Reactive Power Method", IEEE Power Conversion Conference Volume:1, Osaka, 167-171, (2002).
- [14] K. Vardar, T. Surgevil, E. Akpinar," Evaluation of Reference Current Extraction Methods for DSP Implementation in Active Power Filters". Electric Power Systems Research, Volume 79, 1342- 1352, (2009).
- [15] S. Rechka, E. Ngandui, J. Xu, P. Sicard, "A Comparative Study of Harmonic Detection Algorithms for Active Filters and Hybrid Active Filters". IEEE PESC, s. 357–363, (2002).
- [16] A.J. Roscoe, R. Carter, A. Cruden, G.M. Burt, "Fast-Responding Measurements Of Power System Harmonics Using Discrete And Fast Fourier Transforms Wıth Low Spectral Leakage", Renewable Power Generation, Edinburg, 1-6, (2011) .
- [17] Adaptive Real-Time DSP Architecture to Monitor Harmonic Components and Various Power Quality Factors in Electric Power Grids By Gabriel Antonesei, Analog Devices Inc., (2011) .
- [18] İnternet: http://en.wikipedia.org/wiki/Goertzel\_algorithm, Erişim tarihi: 07.02.2015.
- [19] Novel Harmonic Analysis Method Improves Accuracy, Reduces Computation Overhead in Smart meters by Petre Minciunescu and Gabriel Antonesei, Analog Devices Inc, (2011).
- [20] Texas Instruments Inc , "C28x Solar Library V1.2 Module User's Guide", C28x Foundation Software, (2014).
- [21] Texas Instruments, TDMX320F28069USB Control Stick Datasheet, USA, (2009).
- [22] Intel Corporation, Product Brief Intel Desktop Board D2500hn Innovation Series, USA, (2011).
- [23] A. Troelsen, Pro C# 2010 and the .NET 4 Platform, Apress, E-Book, (2010).
- [24] Y. Shafranovich, Common Format and MIME Type For Comma-Separated Values (CSV) Files, SolidMatrix Technologies Inc, (2005).
- [25] M. Topuz, "Gömülü Sistemler ile Enerji Kalitesi İzleme Sistemi Tasarımı", Yüksek Lisans Tezi, Ağustos 2015.